**CHAPTER**  *1*

# **Database Considerations**

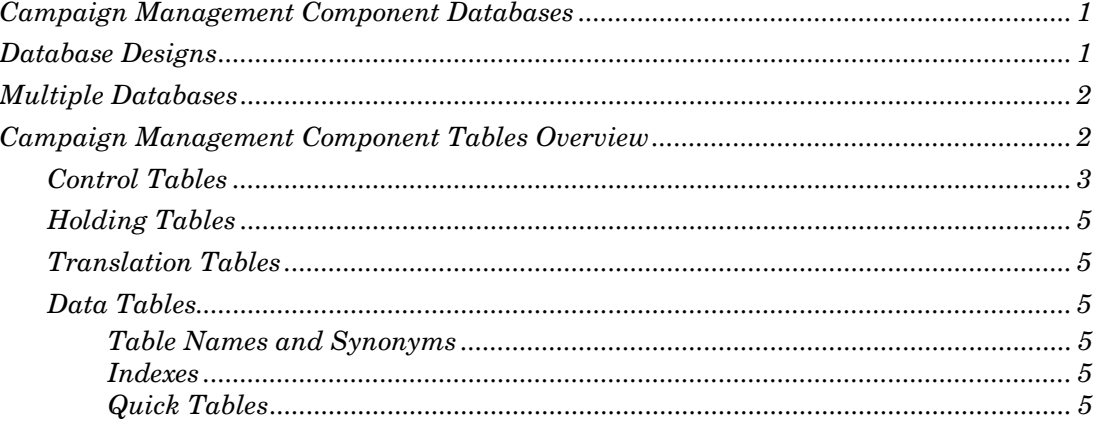

# **Campaign Management Component Databases**

The Campaign Management component can be used and is supported with most common SQL relational database management systems (RDBMSs) including Oracle and DB2. Multiple users at separate client workstations can use the Campaign Management component and simultaneously share the same data.

It is recommended that all the tables relating to the Campaign Management component are installed in a separate database. These tables are described later in this chapter.

Sufficient space must be allocated for:

- □ Marketing database tables (including quick tables).
- □ Control tables.
- □ Selection rule definitions.
- $\Box$ Selection rule results (holding tables).
- $\Box$ Report formats.
- □ Banding and re-coding definitions.
- SAS.

# **Database Designs**

The Campaign Management component supports complex database designs that need not be hierarchical. A typical database may look like this:

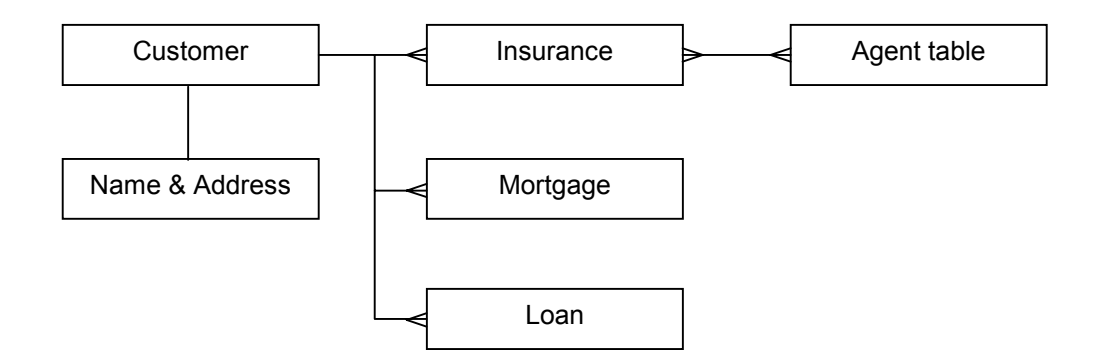

The relationship between the tables in your database can be:

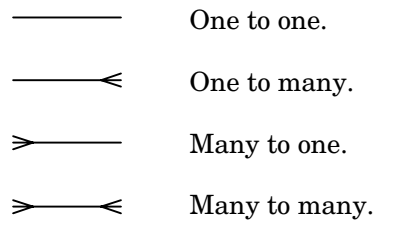

## **Multiple Databases**

The Campaign Management component supports multiple databases on the same database server, provided that the chosen relational database management system and ODBC driver support this facility.

The databases may be organised as separate schemas with different owners, or as distinct databases, each with a unique name.

# **Campaign Management Component Tables Overview**

This chapter briefly explains the tables used by the Campaign Management component. These are:

- □ Control tables.
- $\Box$ Holding tables.
- $\Box$ Translation tables.
- $\Box$ Data tables.
- The Campaign Management component also uses the view ISMSCHEMA. This is an SQL view that lists tables to which the currently logged on user has access. For more information, see *The View ISMSCHEMA* on page 55.
- □ Detailed information about the tables in your Campaign Management component database is contained in *Chapter 5: Campaign Management Component Tables*.

## **Control Tables**

Control tables are used in the Campaign Management component to direct the way underlying data is processed. These tables are generated at the time of the initial Campaign Management component installation and are stored in the same database as the data tables. All control table names begin with the characters ISM.

Control tables can be modified by any of the Campaign Management component product family.

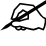

 *You are not recommended to make changes to these tables using database utilities.*

The following table summarises the contents of the control tables. For further information about the information stored in each control table, see *Chapter 5: Campaign Management Component Tables*.

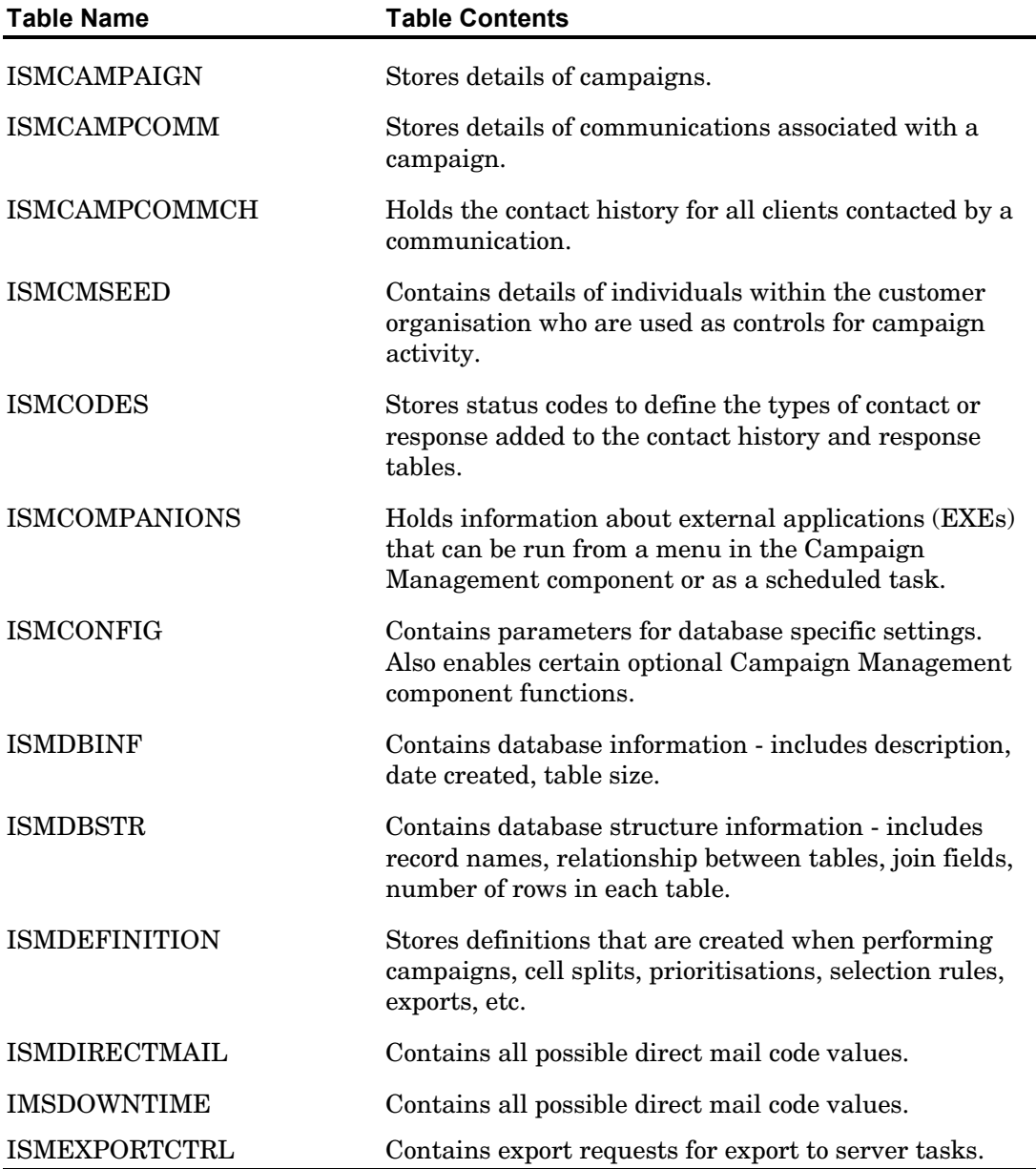

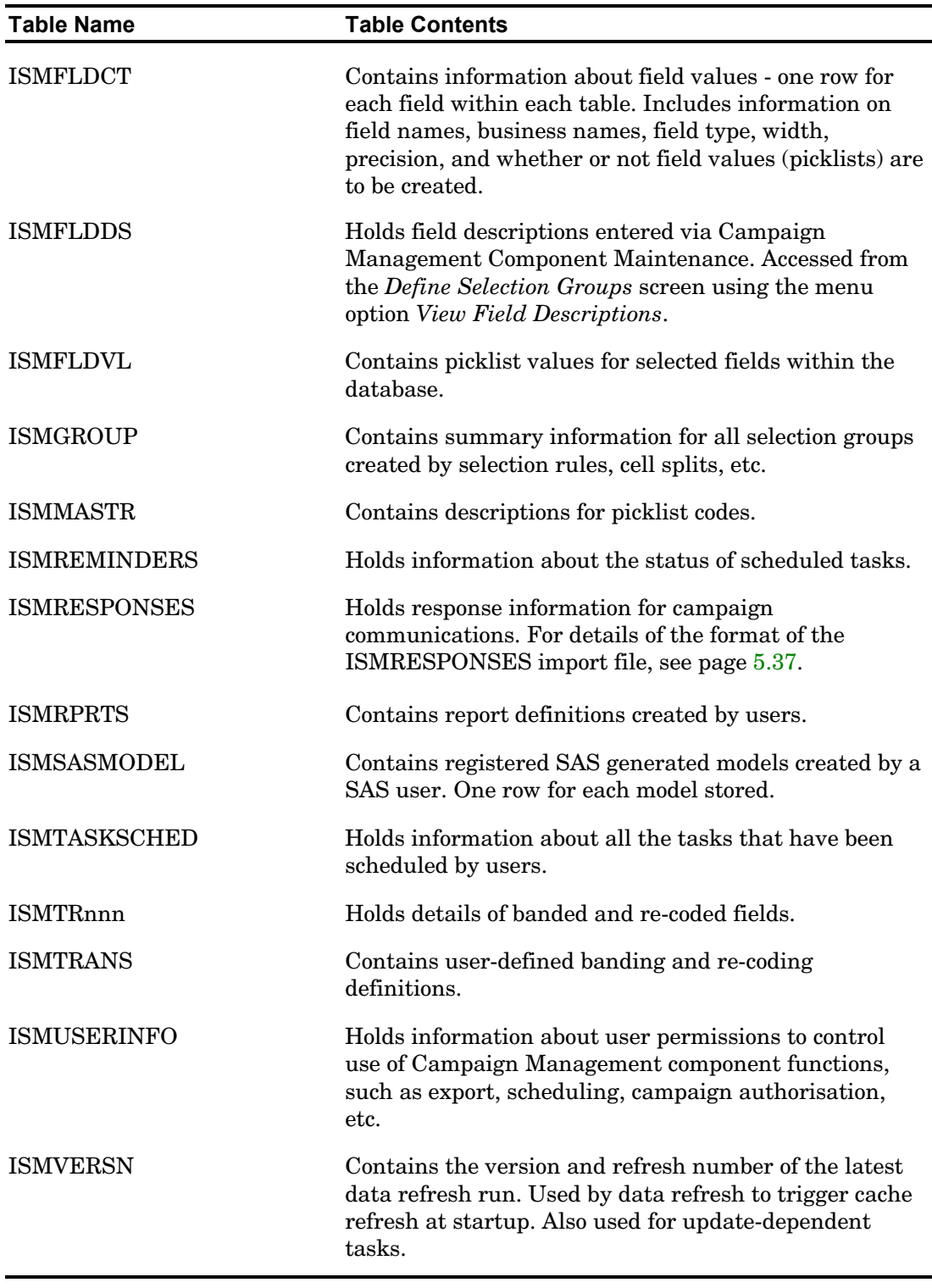

## **Holding Tables**

Holding tables are tables generated by the Campaign Management component application. When a user performs a query against the database (a selection rule), the results of the selection rule are stored in a holding table on the database server. Holding tables are also created by cell splits, prioritisations and by importing groups.

The contents of the holding table created by a selection rule vary according to whether the user chooses to create a static or a dynamic list.

See *Chapter 5: Campaign Management Component Tables* for further details of the contents of holding tables.

## **Translation Tables**

Each time a user creates a banded or re-coded field within the Campaign Management component, a translation table is created. For example, a user may band the values in an *Age* field into 10 year age bands, or re-code the contents of an *Area* field so that they can be grouped into particular sales territories. Each table is owned by the user who created it.

By default, translation table names begin with HLDTR. However, HLD may be replaced with a different prefix, as specified in the ISMCONFIG setting HoldingTablePrefix.

See *Chapter 5: Campaign Management Component Tables* for details of the format of translation tables.

## **Data Tables**

Campaign Management component data tables must be populated before the Campaign Management component can be fully installed and used.

#### **Table Names and Synonyms**

Table names, synonym names, role names, and so on, follow the naming conventions used within your organisation. The Campaign Management component allows access to many tables of the same name but by different owners. If you are using public synonyms or have two tables of the same name in different schemas, the Campaign Management component will ask you to select the required schema as it starts up.

#### **Indexes**

The Campaign Management component expects certain indexes to be present on the data tables. Create a unique index for the primary key field, and create non-unique indexes on the foreign keys. Index other fields as required.

### **Quick Tables**

Quick tables are subsets of the main database table. They are used to provide a fast response for users developing and refining selection rules. The Campaign Management component applies a selection rule to the quick tables, and provides the user with a

prediction of the result they can expect when applying the same selection rule to the full database.

Quick tables are often based on a 1 in 10 sample of the main table (usually *Customer*) and must be created before the Campaign Management component load process is performed. The main table and each subsidiary table will usually have an associated quick table. In some circumstances you may want to use the main table for all processing, in which case a quick table would not be needed. For example, a lookup table of descriptive information or interest rates would not require a quick table. The subsidiary quick tables must contain all the rows that relate to the main quick table. This is shown in the following table:

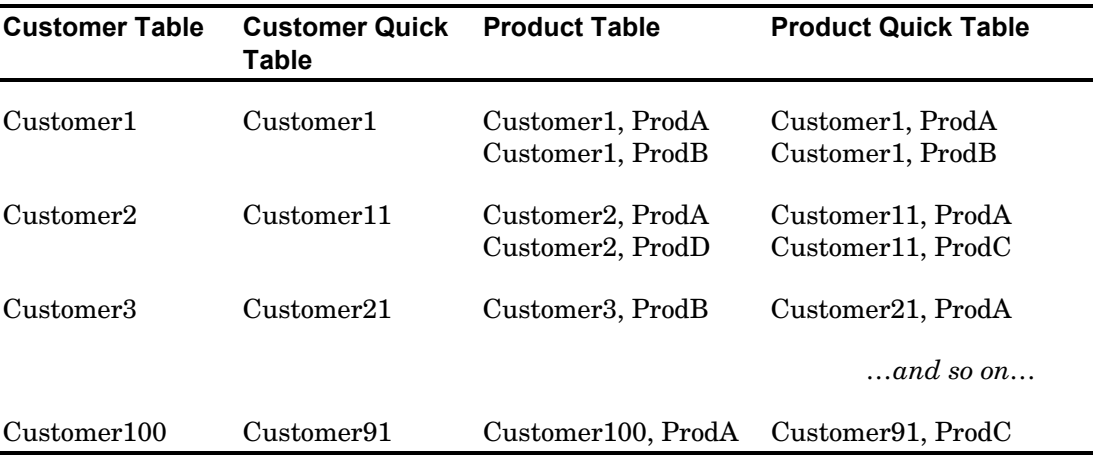